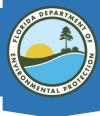

# An Introduction to Institutional Controls Registry (ICR) MapDirect Web Mapping Application

April 20, 2020

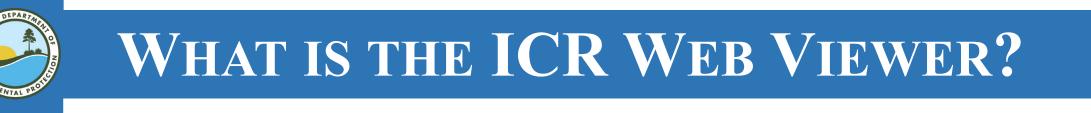

- An internet mapping service that utilizes internet technology, good design, and data from the ICR database in an informational web site
- Web Access to sites listed in ICR database
- The public's and local government's mechanism for monitoring the status of these controls and the DEP's plans for protection of people and the environment in relation to these sites

# WHEN IS A SITE ADDED TO THE ICR?

- After a site or facility is recorded with the County Clerk of Court;
- Received a conditional closer order; or,
- Clerked in by the Director of Division of Waste Management.
- This site will be displayed in MapDirect ICR as a GIS polygon feature.
- This site includes: the type of restriction(s), contaminated media, engineering control(s) and any type of contamination(s).

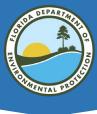

# WHAT TYPES OF SITES ARE INCLUDED?

- Sites located in designated Brownfield sites
- Petroleum cleanup program sites
- Drycleaning solvent cleanup program sites

- Superfund sites
- Resource Conservation Recovery Act (RCRA) sites
- Hazardous & Solid Waste Act (HSWA) sites
- Non-program sites (state enforcements, voluntary cleanups, etc.)

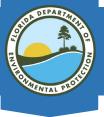

# **BENEFITS OF WEB ACCESS**

- Quick access to sites listed in the registry, including the types of controls used, the contamination found, and the medium affected
- Environmental project managers may find it useful to compare the location of new program sites to those with institutional controls on them
- FDEP can now provide the most current and accurate data possible to local governments and the public

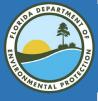

# **IC REGISTRY & GUIDANCE**

floridadep.gov/waste/waste/content/institutional-controls-registry-guidance

#### Q ★ 0

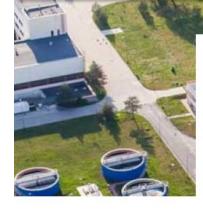

#### Institutional Controls Registry & Guidance

Home » Divisions » Division of Waste Management » Division of Waste Management (General) » Institutional Controls Registry & Guidance

| Division of Waste<br>Management<br>Quick Links     | Resources                                                                                                    |
|----------------------------------------------------|----------------------------------------------------------------------------------------------------|
| District and Business<br>Support Program           | <ul> <li>Institutional Controls Procedures Guidance (ICPG) Document         This document provides guidance for the procedures used to conditionally close contaminated sites.         DEP Mapdirect Layer with Institutional Controls Registry (ICR) Focus     </li> </ul> |
| Petroleum<br>Restoration Program                   | This map layer depicts sites included in the ICR.                                                                                                    |
| Permitting and<br>Compliance<br>Assistance Program | The portal provides mapping and downloadable data of conditionally closed contaminated sites.<br>Helpful Links                                                                                                    |
| Waste Cleanup<br>Program                           | <ul> <li><u>Considerations for Stormwater Features within Contaminated Sites FINAL DRAFT</u> - Please send<br/>comments to <u>ODBS_Review@FloridaDEP.gov</u> by January 6, 2020.</li> </ul>                                                                                 |
| Highlights                                         | ICR Engineering Controls     ICR Introduction                                                                                                    |
| DEP Business<br>Portal                             | FDEP/FDOT Memorandum of Understanding For Petroleum Discharges In the FDOT Right of Way     Local Government Transportation Facility IC                                                                                                    |
| OCULUS                                             | <u>Site Closure Concerns from Jorge Caspary</u> Petroleum Restoration Program SOP Site Manager Closure Guide                                                                                                    |
| Contamination<br>Locator Map<br>(CLM)              |                                                                                                    |
| Institutional<br>Controls Registry<br>& Guidance   |                                                                                                    |
| ADaPT                                              |                                                                                                    |
| Re-TRAC                                            |                                                                                                    |

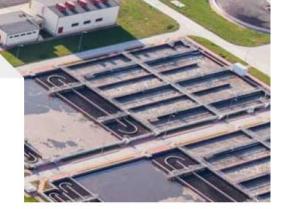

#### ICR Contact List

110

| Program<br>Area  | Contact Information                                                                                     |
|------------------|----------------------------------------------------------------------------------------------------|
| DOD              | Laura K. Barrett, Environmental<br>Administrator<br>DOD<br>850-245-8932                                 |
| Brownfields      | Kelly Crain, Environmental Manager<br>Brownfields and CERCLA Site Screening<br>Program<br>850-245-8953  |
| Waste<br>Cleanup | Aaron Cohen, Environmental Manager<br>Waste Site Cleanup<br>850-245-8974                                |
| RCRA             | Michell Smith, Government Analyst II<br>Permitting and Compliance Assistance<br>Program<br>850-245-8721 |
| Petroleum        | John Wright, Professional Engineer III<br>Petroleum Restoration Program<br>850-245-8888                 |
| Districts        | DEP Districts Map and Contact List                                                                      |

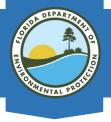

# HOW DO YOU ACCESS THE SITE?

- FDEP Institutional Controls Registry (ICR) home page: <u>https://floridadep.gov/waste/waste/content/institutional-controls-</u> <u>registry-guidance</u>
- ICR Web Viewer link:

https://ca.dep.state.fl.us/mapdirect/?focus=icr

• The ICR map disclaimer, which indicates the level of legal liability or responsibility of the department for the accuracy, completeness, or usefulness of the information in the registry

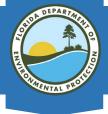

### DISCLAIMER

For more information about the location of other contaminated properties in Florida, please check the appropriate county or city government office and FDEP's CLM website

at <u>https://prodenv.dep.state.fl.us/DepClnup</u>. Neither the State of Florida nor the Florida Department of Environmental Protection (FDEP) makes any warranty, expressed or implied, including the warranties of merchantability and fitness for a particular purpose arising out of the use or inability to use the data, or assumes any legal liability or responsibility for the accuracy, completeness, or usefulness of any information, apparatus, product, or process disclosed, or represents that its use would not infringe privately owned rights. For example, the location information provided is general to the property and is not intended to show the exact location of the remaining contamination, engineering control or even the source of the contamination. For more specific information, please obtain the FDEP facility name, FDEP facility number and the facility address to search the FDEP's online records for that facility in Oculus. The Oculus website is located at:

https://depedms.dep.state.fl.us/Oculus/servlet/search. For any other information about cleanup sites call the Waste Cleanup Site toll-free number at 1-866-282-0787. You may leave a message including the name and facility identification number for the site in question. Every effort will be made to return your call within 24 hours.

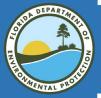

## **ACCESSING THE ICR WEB MAP**

onal Controls Registry & 🗴 🏹 Map Direct: Institutional Controls 🗴 🥥 Waste Clean Up Application  $\times$  +

ca.dep.state.fl.us/mapdirect/?focus=icr

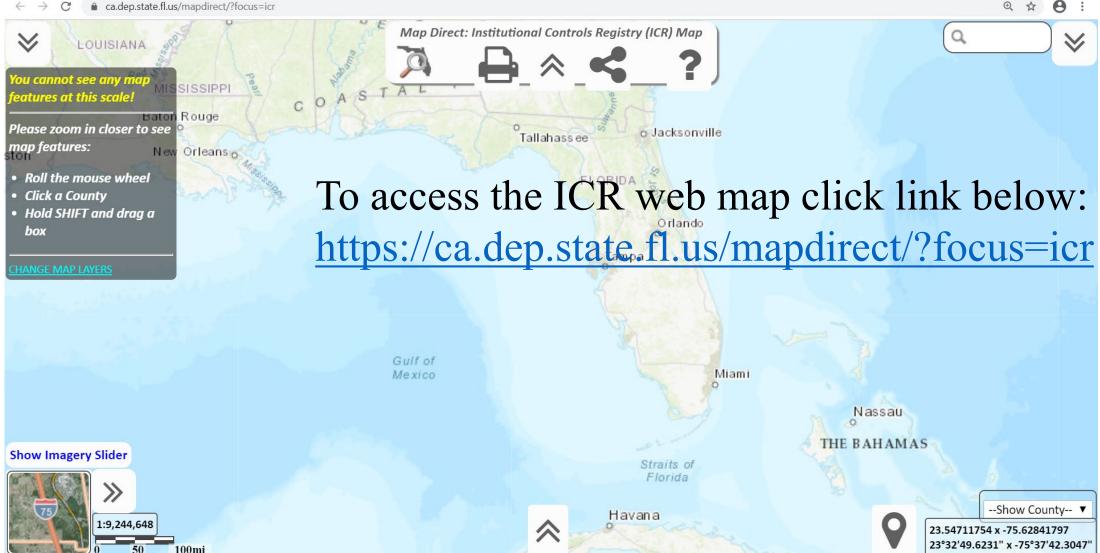

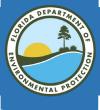

# **MORE INFORMATION & GUIDANCE**

 Click on the "?" for more information & guide documents.

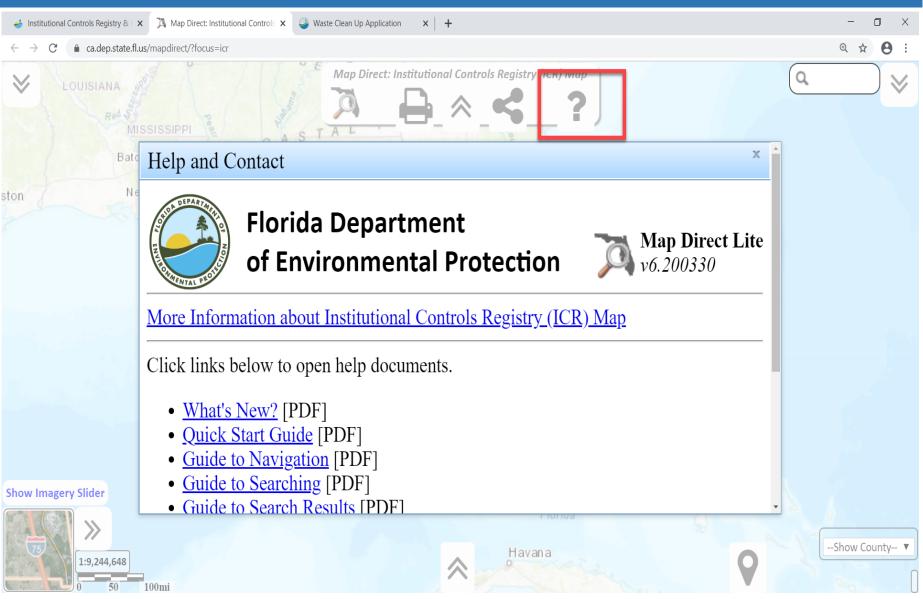

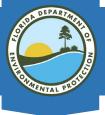

# LOOKING AT A SPECIFIC SITE

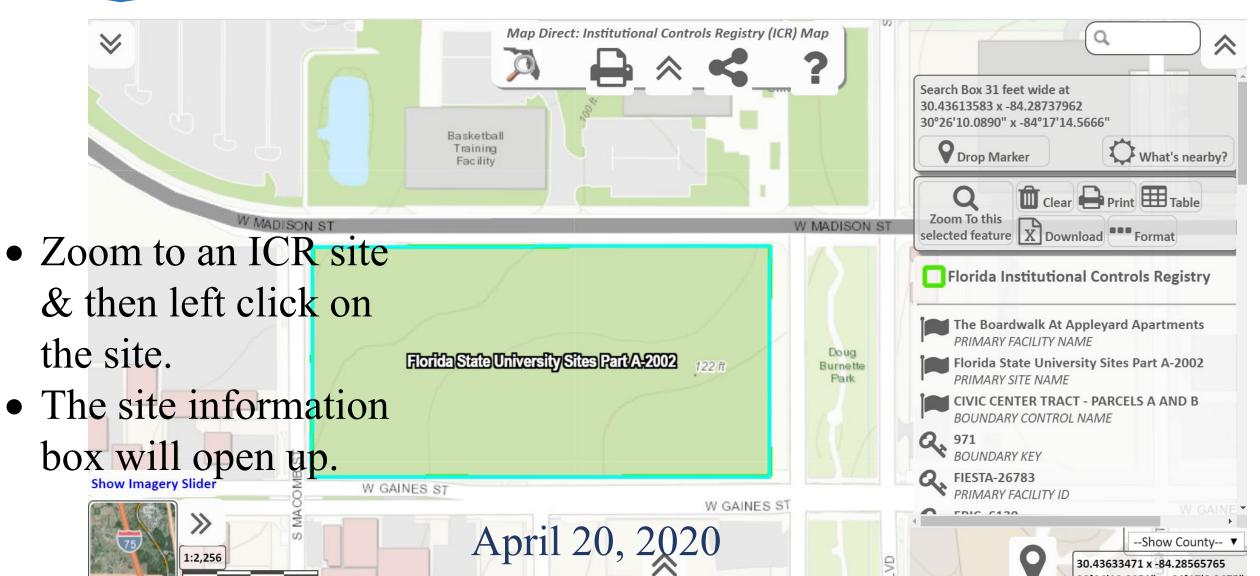

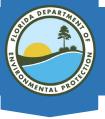

# **CONTACT INFORMATION**

- For additional database and GIS help, please contact <u>Christopher.A.Williams@floridadep.gov</u> or 850-245-8758
- The Institutional Control Registry GIS layer can be downloaded from our FDEP GIS Portal: <u>https://geodata.dep.state.fl.us/datasets/florida-institutional-</u> <u>controls-registry</u>